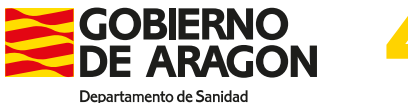

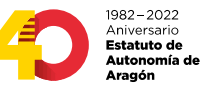

Edificio Vía Univérsitas Vía Univérsitas, 36, 2ª planta 50071 Zaragoza (Zaragoza)

## *Indicaciones para el acceso a la aplicación de consulta de Cartera de Servicios*

La aplicación de consulta web de la Cartera de Servicios del Sistema de Salud de Aragón, está disponible para los profesionales que lo precisen en la siguiente URL:

[http://cartera.salud.aragon.local](http://cartera.salud.aragon.local/) 

Para su acceso las contraseñas son:

Usuario: CARTERA Contraseña: CARTERA (ambas en mayúsculas)

Para cualquier problema o si precisa alguna consulta más concreta, es posible contactar con nosotros a través del e-mail: [carterasanitaria@aragon.es](mailto:carterasanitaria@aragon.es)

Gracias por vuestra colaboración

*Secretaría de la Comisión de Evaluación de la Cartera de Servicios de Aragón*